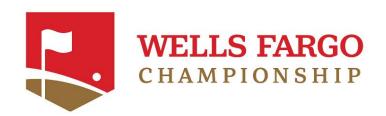

### MOBILE TICKET GUIDE

2024 Wells Fargo Championship

Quail Hallow Club | May 6-12

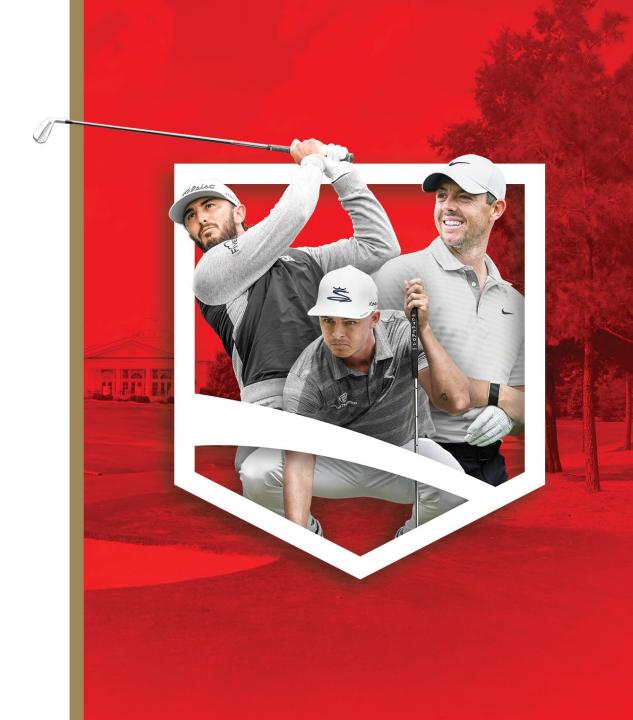

### TABLE OF CONTENTS

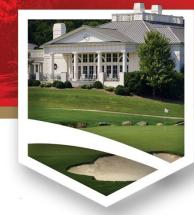

| Accessing Your Mobile Tickets     | 4  |
|-----------------------------------|----|
| Transferring Mobile Tickets       | 12 |
| Accepting Mobile<br>Tickets       | 17 |
| Transferring Tickets On A Desktop | 22 |

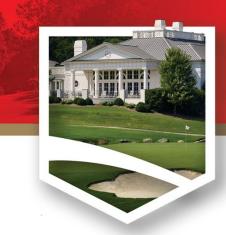

# Accessing Your Mobile Tickets

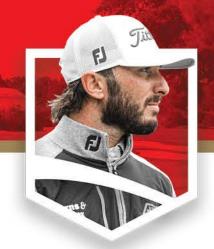

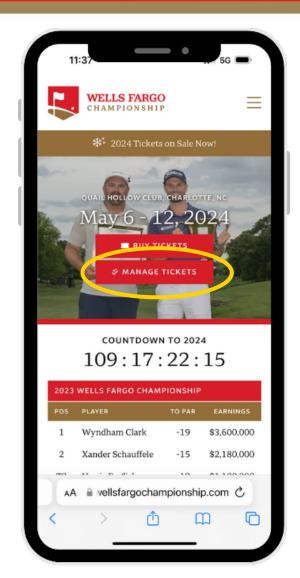

### STEP 1:

Go to the tournament webpage at <a href="https://wellsfargochampionship.com">https://wellsfargochampionship.com</a>

### STEP 2:

Select the "Manage Tickets" button on the page.

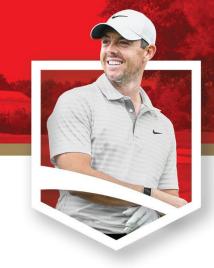

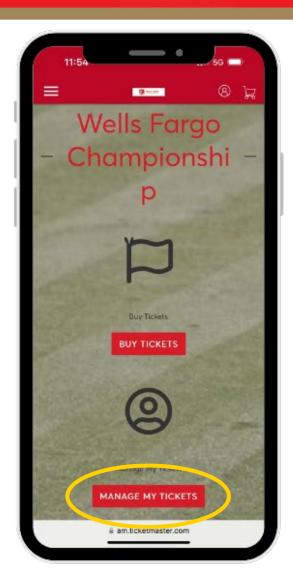

### **STEP 3**:

Find and click on the "Manage My Tickets" button.

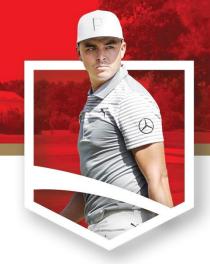

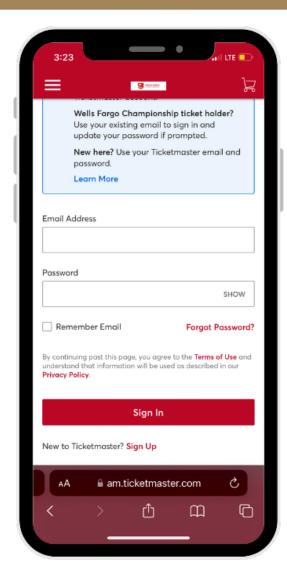

### **STEP 4**:

Must log in with the email address that you purchased or received the tickets with.

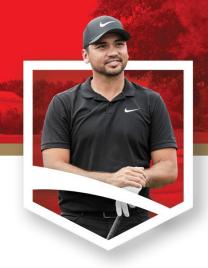

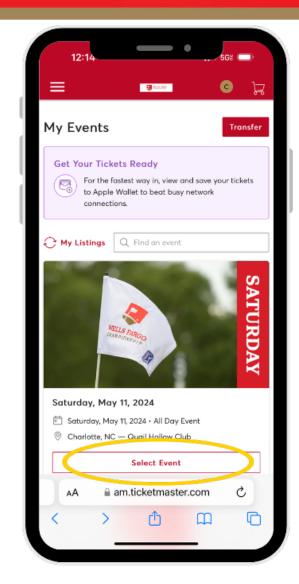

### **STEP 5**:

Click on "Select Event" to pull up the ticket information.

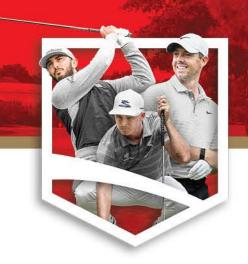

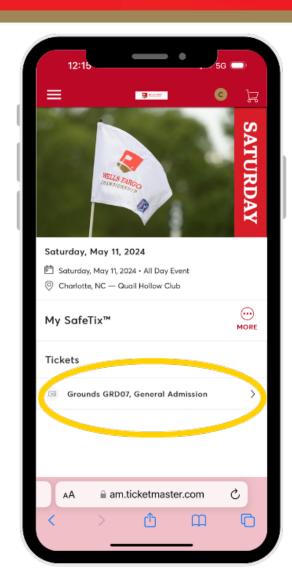

### STEP 6:

Once you have selected the event, click on the ticket line under "Tickets" to produce the scannable bar code.

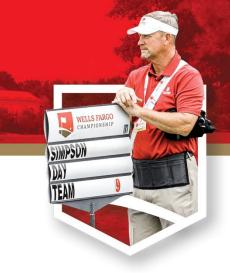

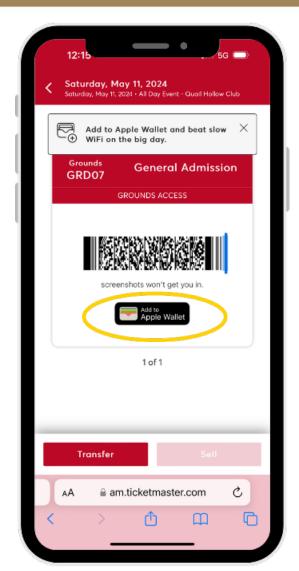

### **STEP 7**:

This barcode is what will scan into the tournament grounds and at hospitality entrances. To avoid event day connectivity issues, users can add to their phone's digital wallet for easy access.

Please Note: For iPhone users, your Apple ID must match the email you purchased your tickets with.

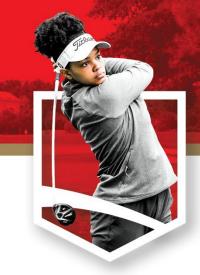

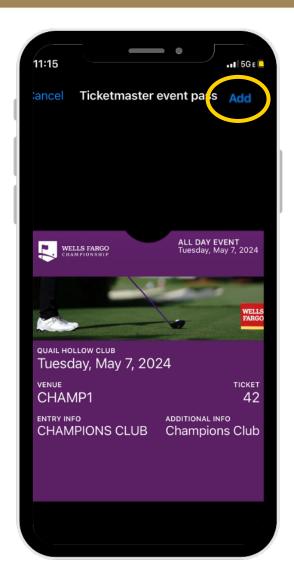

### **STEP 8:**

Click "Add" in the top right corner to save your ticket to your Apple Wallet/Google Wallet for easy access at the tournament entrance.

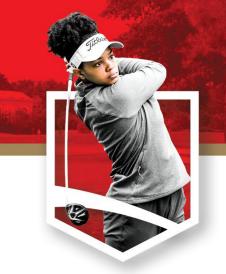

## Transferring Tickets On a Phone

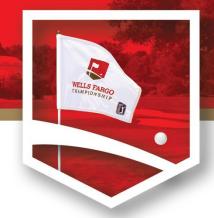

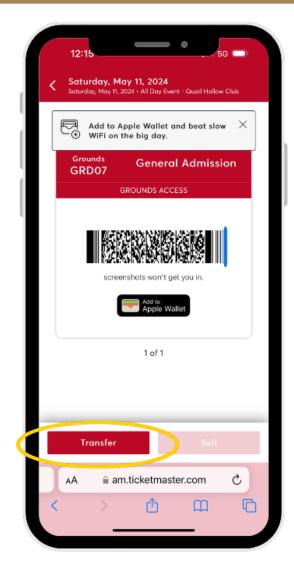

### STEP 1:

Follow the accessing your tickets up to step 7 and select "Transfer" at the bottom below your barcode.

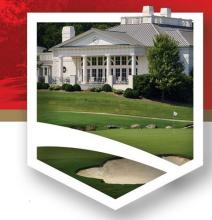

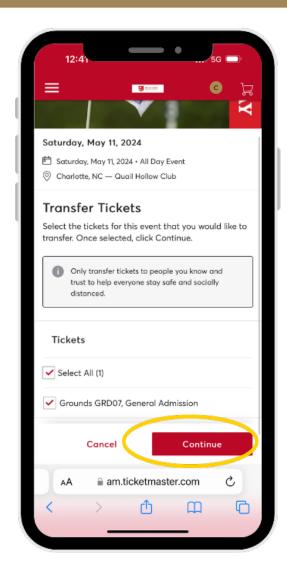

### **STEP 2**:

Select the tickets you want to transfer and click "Continue".

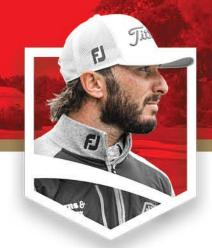

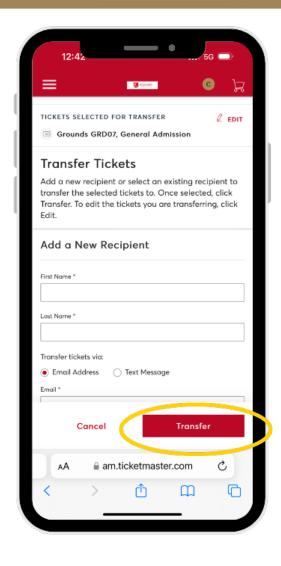

### STEP 3:

Enter the information of the individual *receiving* the tickets and then click "Transfer".

\*Double Check and confirm the spelling of the email is entered correctly.

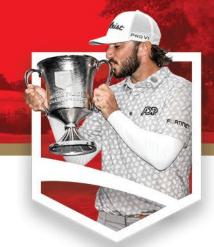

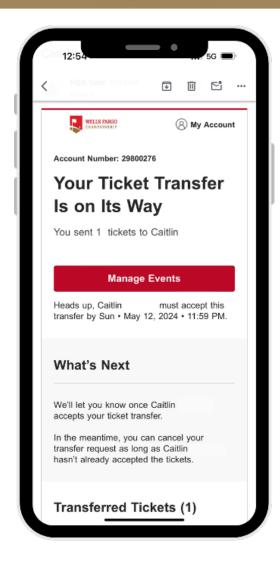

### **STEP 4**:

The individual receiving your tickets must **accept** the ticket to complete the transfer. They will receive an email to accept the tickets from you.

After you have transferred your tickets, you will receive a confirmation email.

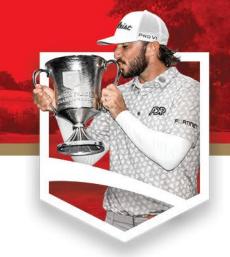

## Accepting Tickets On a Phone

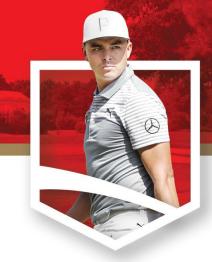

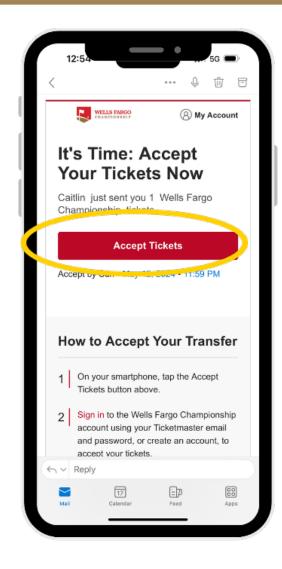

### STEP 1:

If you are sent a ticket, you will receive an email to claim your tickets. Select the "Accept Tickets" button in the email.

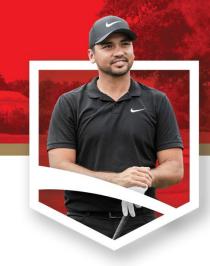

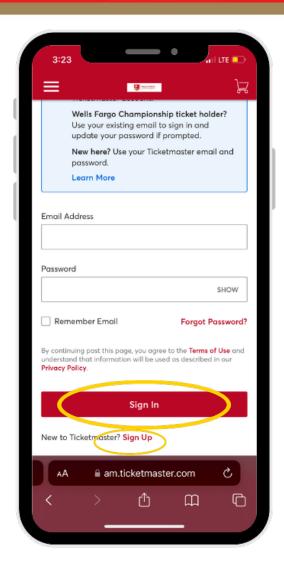

### **STEP 2:**

You will be prompted to "Sign In" to your Ticketmaster account. If you do not have one, you will need to click "Sign Up" to register your account.

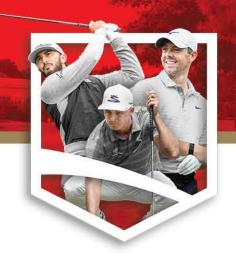

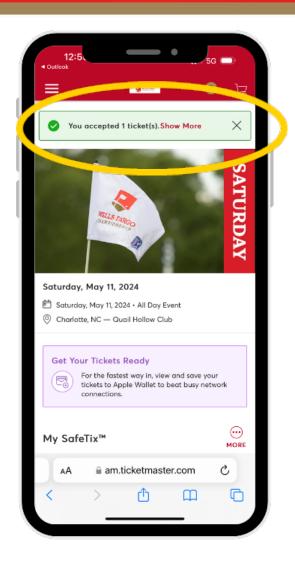

### **STEP 3:**

After logging into your account, you will receive a notification at the top of your page indicating that you have accepted the transfer.

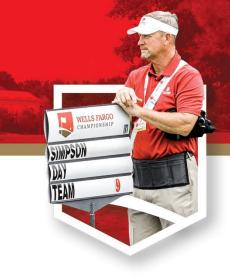

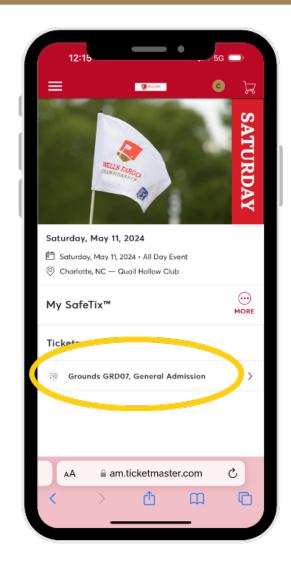

### **STEP 4**:

Once you've accepted the ticket or tickets, you can view the barcode by clicking on each under my tickets.

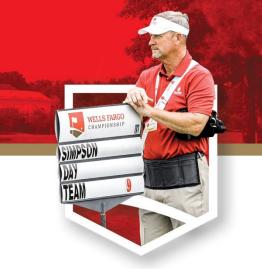

### Transferring Tickets On A Desktop

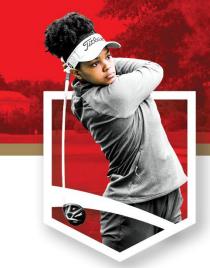

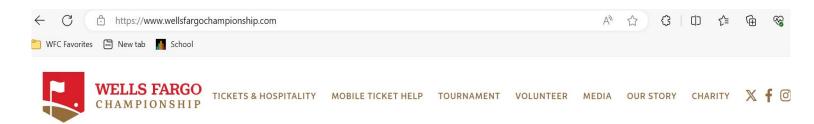

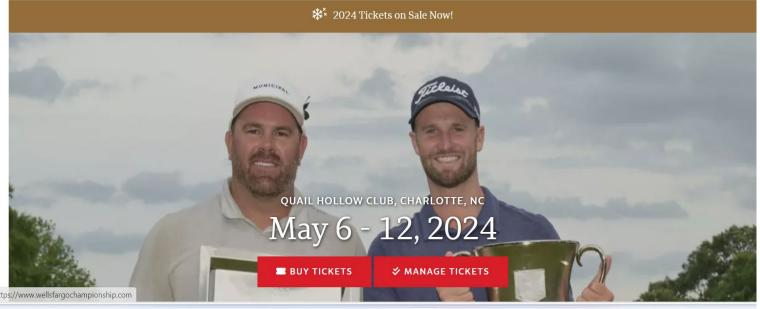

### **STEP 1**:

Go to the tournament webpage at <a href="https://wellsfargochampionship.com">https://wellsfargochampionship.com</a>.

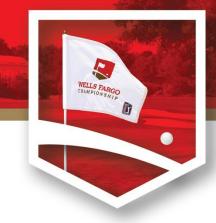

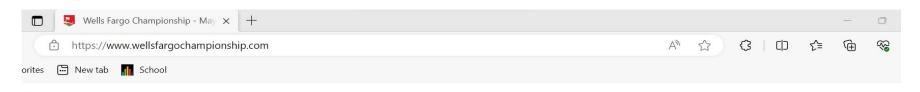

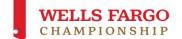

TICKETS & HOSPITALITY

MOBILE TICKET HEL

TOURNAMENT

VOLUNTEER

ER A

**OUR STOP** 

RY CHA

CHARITY

X Y

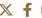

### STEP 2:

Select the option to access the "Manage Tickets" login page.

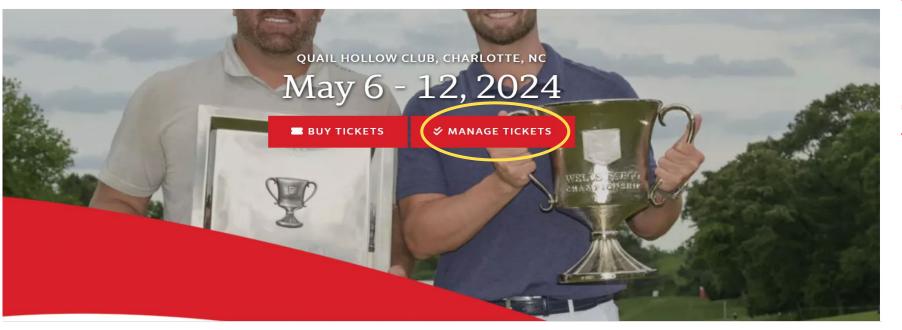

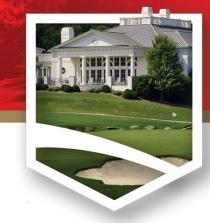

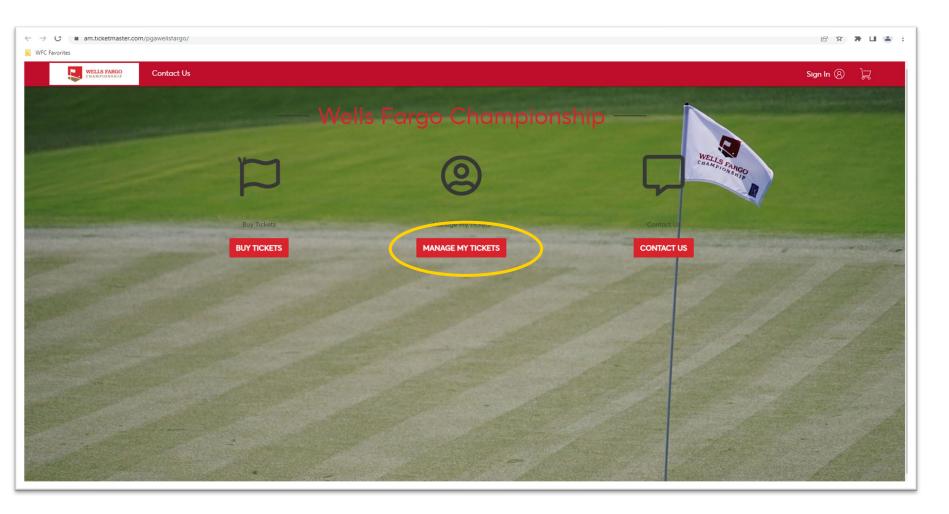

### **STEP 3**:

Select the

"Manage My

Tickets" option to access the login page.

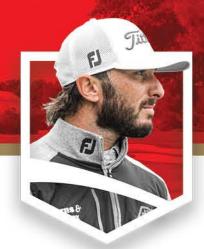

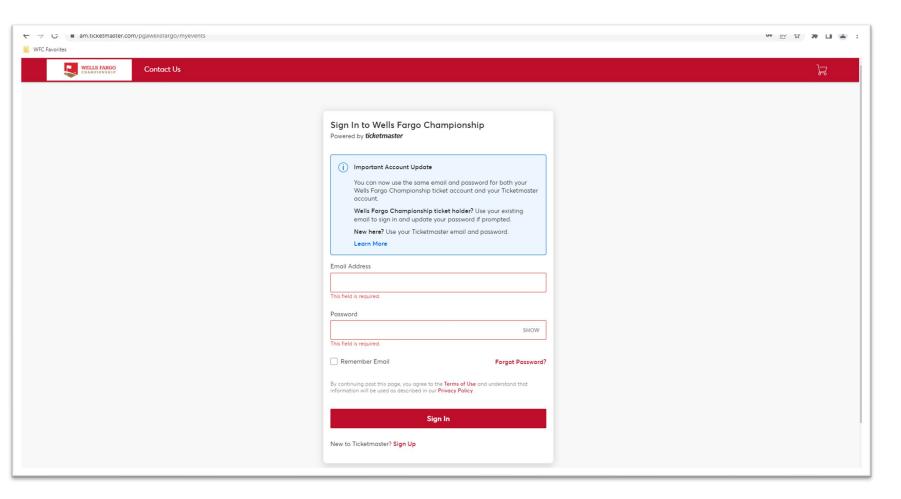

### **STEP 4:**

Sign into existing
Ticketmaster account
using the email you
purchased the tickets
with.

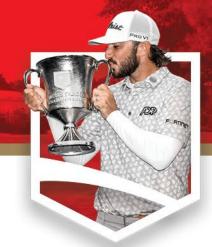

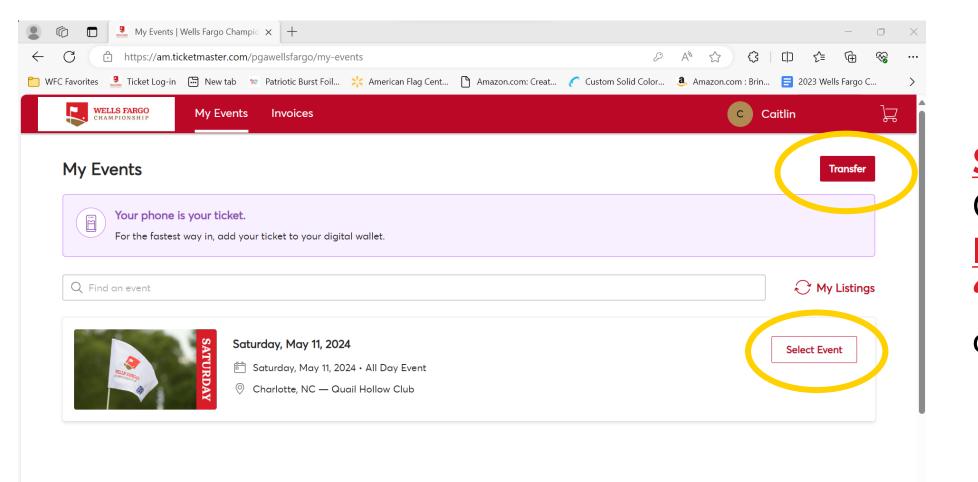

STEP 5:
Click on "Select
Event", then
"Transfer" to
continue.

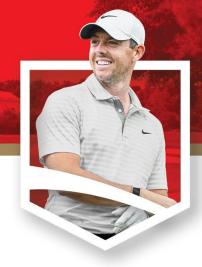

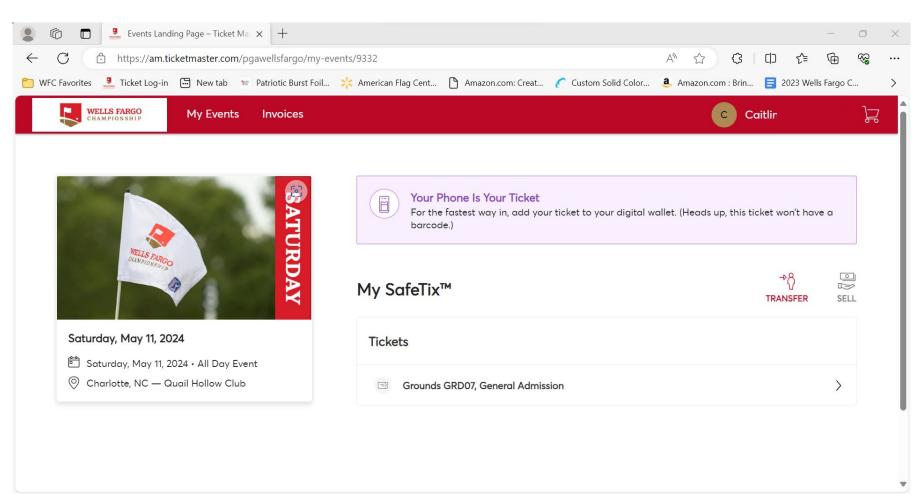

### **STEP 6**:

Select the tournament days you want to transfer tickets for.

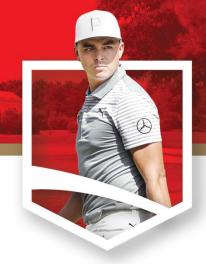

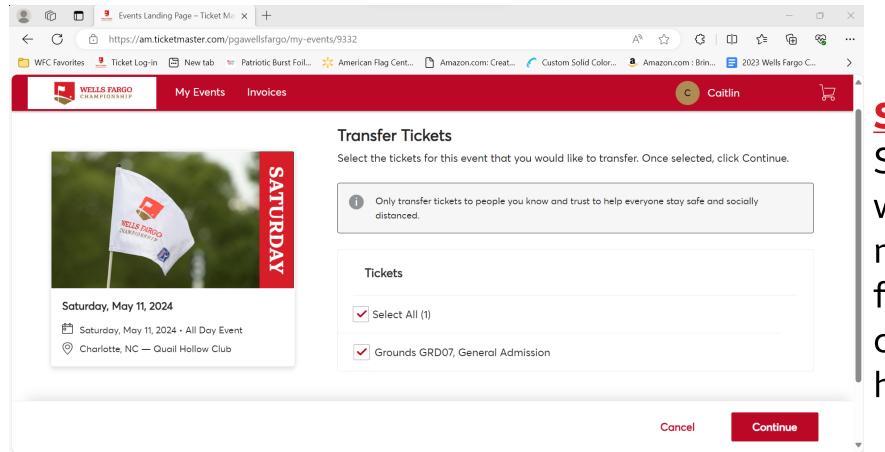

### **STEP 7:**

Select the tickets you would like to transfer by marking the check box for each ticket. Click continue once all tickets have been selected.

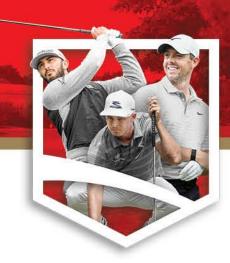

| _                                                                                                    | rst Foil 🬟 American Flag Cent 🖺 Amazon.com: Creat 🌈 Cu |                                                   |
|----------------------------------------------------------------------------------------------------|--------------------------------------------------------|---------------------------------------------------|
| WELLS FARGO My Events Invoices                                                                                                    | 5                                                      | C Caitlin                                         |
|                                                                                                    | Transfer Tickets                                       |                                                   |
| A STATE OF THE PARTY OF THE PARTY OF THE PAR |                                                        | cipient to transfer the selected tickets to. Once |
| SA                                                                                                    |                                                        | ou are transferring, click Edit.                  |
|                                                                                                    | Add a New Recipient                                    |                                                   |
| WELLS PARGO CHAND CONSTITUTE OF THE PARGO CHAND CONSTITUTE OF THE  | ·                                                      |                                                   |
| AY AY                                                                                                    | First Name *                                           | Last Name *                                       |
|                                                                                                    |                                                        |                                                   |
|                                                                                                    | Email *                                                |                                                   |
| Saturday, May 11, 2024                                                                                                    |                                                        |                                                   |
| Saturday, May 11, 2024 • All Day Event                                                                                                    |                                                        |                                                   |
|                                                                                                    | Message (Optional)                                     |                                                   |
| Saturday, May 11, 2024 • All Day Event                                                                                                    |                                                        |                                                   |

### **STEP 8**:

Enter the information of the individual receiving the tickets then select transfer.

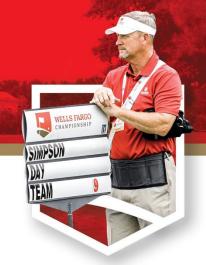

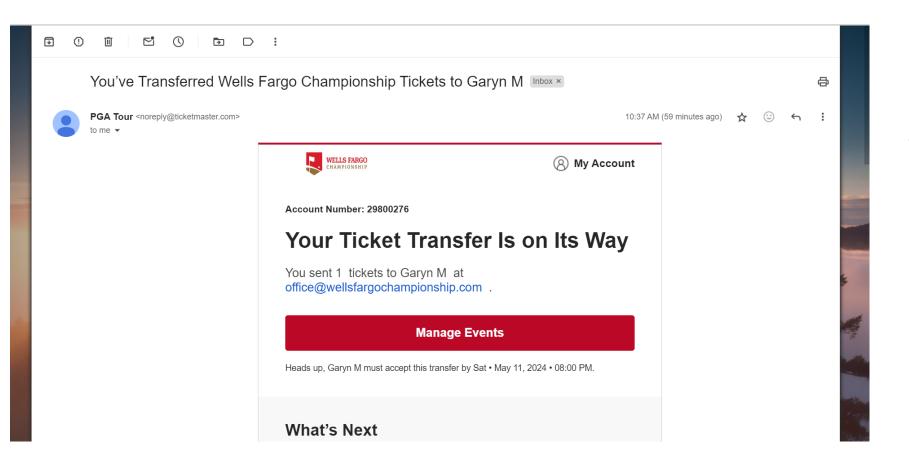

### **STEP 9:**

You will receive a confirmation email notifying you that the tickets have been transferred.